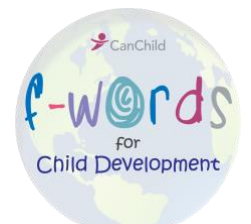

## **Download Instructions for the F-Words Tools**

For each tool, you can download both an example of a completed tool and a tool template for you to complete.

To complete your own template:

- Download the tool in Adobe Reader (make sure you download the document to your computer before entering information or it won't save).
- Fill in the blanks and add pictures.
- Save the completed template as a PDF document.
- You are now ready to print and share!

For more information, please contact **fwords@mcmaster.ca**.